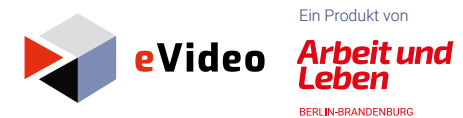

# Die Programme der eVideo Lernwelt im Überblick:

Informationen zu technischer Nutzung und Begleitmaterialien.

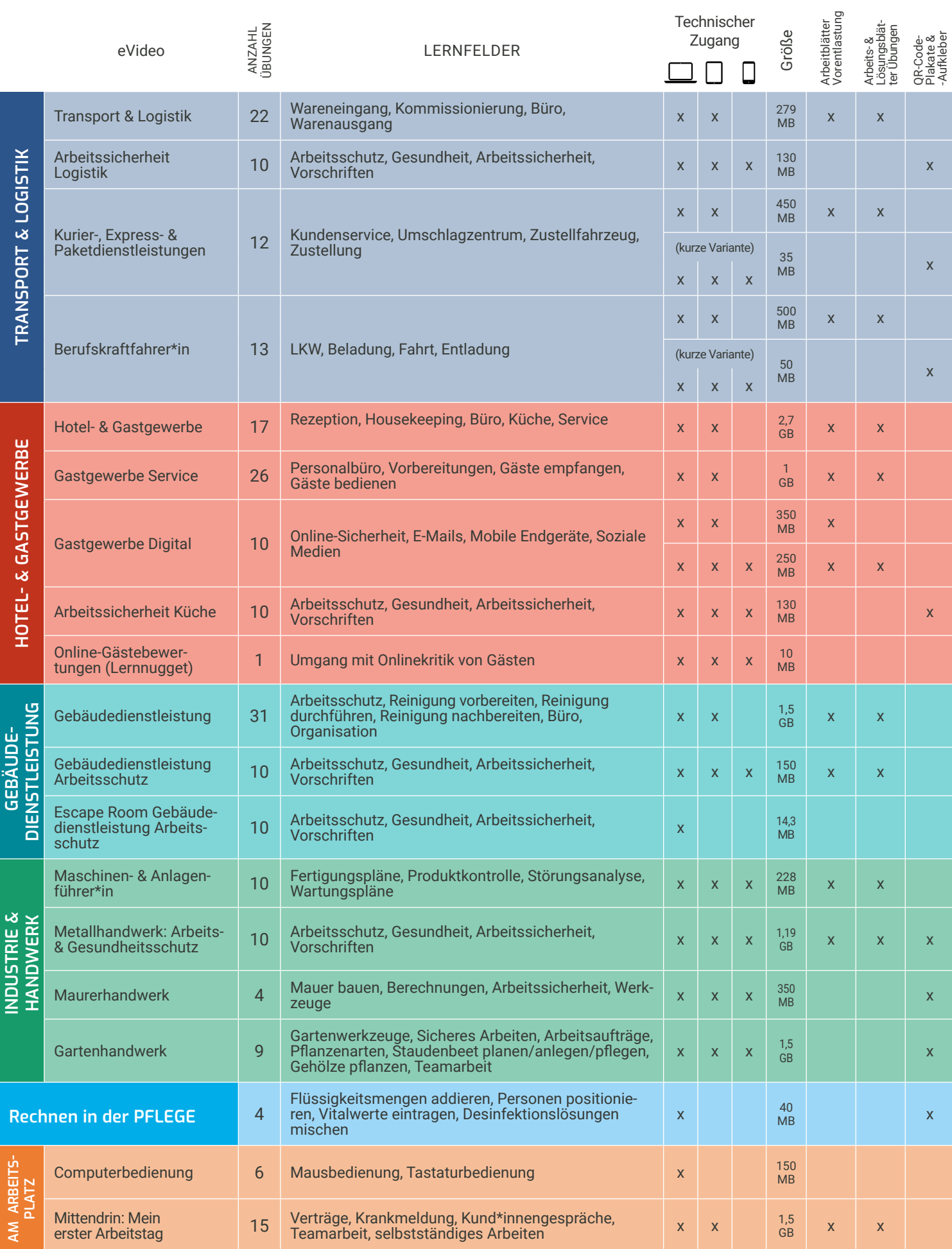

### Nutzungsmöglichkeiten der eVideo Lernwelt www.lernen-mit-evideo.de

## 1 Kostenlose Nutzung über unsere Website

eVideo kann kostenlos über die Website **[www.lernen-mit-evideo.de](http://www.lernen-mit-evideo.de)** genutzt werden. Diese Standardversion ist als Ergänzung eines Kursangebots oder für das Selbstlernen gedacht.

#### **Technische Voraussetzungen für die Nutzung am Desktop:**

- Internetfähiger Computer oder Laptop mit Windows Betriebssystem (ab Vista/Win 7/Win 8)
- Aktuelle Version von Mozilla Firefox oder Google Chrome. Zoom-Einstellung im Browser 100%
- Speichern des Bearbeitungsstands im Cache des eigenen Internetbrowsers.

#### **Technische Voraussetzungen für die Nutzung auf mobilen Endgeräten:**

- Einzelne Lernprogramme auf Tablet oder Smartphone nutzbar (Details in Tabelle)
- Laufende / stabile Internetverbindung
- Genügend Speicherplatz (Speichervolumen siehe Tabelle)
- Aktueller Internetbrowser (Mozilla Firefox, Google Chrome, Safari)
- Einige WBTs verfügen nur über eine kürzere, für mobile Endgeräte optimierte Version. Diese eignen sich insbesondere als Ergänzung zum vollständigen WBT, um Inhalte zu vertiefen.
- Für die mobile Nutzung eignet sich auch der Zugang über unsere QR-Code-Plakate, hier unter Materialien zu jedem Lernprogramm zu finden:

**[www.lernen-mit-evideo.de/material-zum-download](http://www.lernen-mit-evideo.de/material-zum-download)**

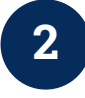

## Nutzung über Scorm-Schnittstelle für ihr betriebseigenes LMS

Für Unternehmen und Bildungseinrichtungen, die über ein eigenes LMS verfügen, gibt es über eine SCORM-Schnittstelle (je nach Programm Version 2004/1.2) auch die Möglichkeit, eVideo in alle gängigen LMS zu integrieren. Beachten Sie, dass die eVideos je nach Branche zwischen 1 GB und 1,8 GB groß sind. Hierfür machen wir Ihnen gerne ein für Ihre Einrichtung und Anzahl der Lernenden passgenaues Angebot. Nehmen Sie gerne Kontakt mit uns auf!

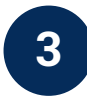

### Eigene Lernnuggets mit der eVideo Medienwerkstatt erstellen

Sie möchten selbst Lernnuggets für an- und ungelernte oder gering qualifizierte Beschäftigte oder gering literalisierte Lernende erstellen?

Nutzen Sie dafür unsere eVideo Medienwerkstatt niedrigschwellig, ki-basiert - kollaborativ!

Mehr Informationen finden Sie hier: **[www.lernen-mit-evideo.de/evideo-medienwerkstatt/](http://www.lernen-mit-evideo.de/evideo-medienwerkstatt/ )**

Kontaktieren Sie uns gerne für eine individuelle Beratung und ein passgenaues Angebot für Ihren Einsatz.

Sprechen Sie uns für ein individuelles Angebot über die zu berechnenden Kosten und eine Lizenzvereinbarung an.

Den Einsatz in Ihrem Unternehmen oder Ihrer Bildungseinrichtung begleiten wir gern mit einer begleitenden Schulung rund um den didaktischen Einsatz für an- und ungelernte/gering qualifizierte bzw. gering literalisierte Lernende und Beschäftigte und einer Beratung zur technischen Implementierung.

#### Kontakt

Johanna Lambertz lambertz@berlin.arbeitundleben.de

Arbeit und Leben Berlin-Brandenburg DGB/VHS e.V. Fachbereich Betriebliche Bildung Berlin Lorenzweg 5 12099 Berlin

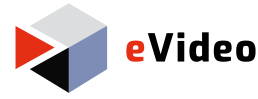

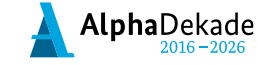

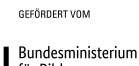

für Bildung<br>und Forschung

eVideo ist ein Produkt von Arbeit und Leben Berlin-Brandenburg. Es wird im Rahmen der "Nationalen Dekade für Alphabetisierung und Grundbildung 2016 – 2026" im Projekt ABConnect unter dem Förderkennzeichen W1497BAOG mit Mitteln des BMBF gefördert.